## **QUIMPER PLUGUFFAN SID RNAV RWY 09** (Protégés pour / Protected for CAT A, B, C)

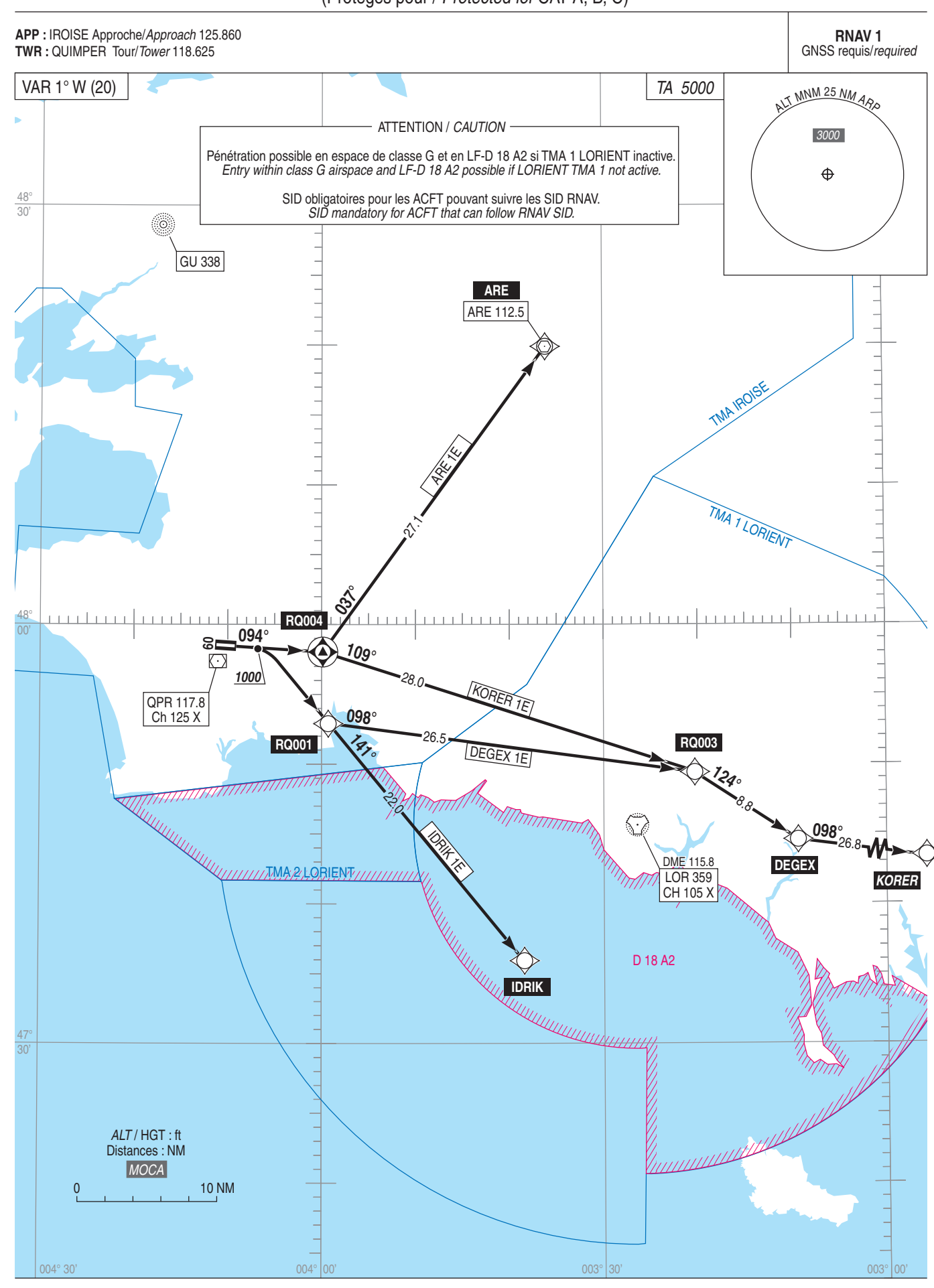